嘉南藥理大學 107 學年度第 1 學期日間部學生註冊須知

一、開學返校時間:107年9月17日開學,請依課表排定上課時間返校上課。

# 二、學雜費繳費及加蓋註冊章事項:

- 【注意】:欲辦理休退學者,務請於 9 月 17 日(含)以前提出,逾期須先完成學雜費繳費,再 依教育部規定退費,退費標準請參閱總務處網頁。
- (一)107 學年度第 1 學期學雜繳費單 , 預計 <mark>107 年 8 月上旬</mark>郵寄到通訊地址<sup>,</sup>請於 <mark>9 月 11 日(二)</mark> 前完成繳費,若利用信用卡或超商繳費,請於 9 月 7 日(五)前完成手續。

※轉系生,收到繳費單,暫不繳費或貸款,待轉系審查結果公告後,請自行上網列印新班級 繳費單,再行繳費或貸款。

- (二) 繳費單如遺失或未收到,得自 8 月 6 日起上學校網站補印。進入方式:學生資訊網→學生 事務→學雜費補單。
- (三)用 ATM 轉帳或信用卡繳費者,如需正式收據,開學日請攜帶原整張繳費單及交易明細表到總 務處出納組蓋章,或備妥回郵信封寄至總務處出納組辦理。\*(信用卡或超商等代收通路繳費 者,約需 3-5 個工作天不含例假日,才會入帳到校),學校需確認入帳無誤才能蓋收據。
- (四)本校學則第 9 條規定:「學生應於每學期規定日期內完成註冊,如因特殊事故未能完成,應於開 學前申請延期註冊,但至多以3週為限,延誤逾3週仍未完成註冊繳費,未逾第22條所定休學 年限者即令休學。每學期註冊時,應依照規定繳納各項費用。註冊入學後申請休學或退學者, 其退費標準依照教育部之規定辦理。」
- (五)本校學則第 50 條規定:「碩士班學生每學期應依規定辦理註冊並繳交學雜費。如因重病或特 殊事故而檢具證明文件,於事前請假核准者,得延期註冊,但至多以兩星期為限。未經准假 或超過准假日期未註冊者,新生取消入學資格,舊生如未申請休學者即今退學。」

# (六)延修生請於 9 月 10 日~14 日(9:00~16:00)返校完成註冊選課及出納組繳費手續。

# 三、就學貸款、學雜費減免相關事項:

- (一)辦理就學貸款且對保金額低於應繳金額者,請務必先將差額至郵局劃撥(劃撥帳號: 03060021,戶名:嘉南藥理大學),劃撥單請填妥班級、學號、姓名,並將繳費收據影印本連 同就學貸款資料繳交學務處 A103(相關事項請上學務處網頁查閱就學貸款申請須知)。
- (二)申請就學貸款同學在完成銀行對保後,務必上網於本校學生入口網之就學貸款系統登錄列印 完成暫緩繳費申請,並將貸款相關資料於 107年9月11日(前)止繳交學務處,始得完成註 冊手續(相關事項請上學務處網頁學生資訊網查閱 107 學年度第 1 學期就學貸款申請須知)。
- (三)尚未辦理學雜費減免者,請於開學ㄧ週內將應繳相關資料交至學綜組(A103)完成補辦申請。
- (四)自願放棄加保學生團體保險者,請於開學後二週內,持繳費收據、學生證及存摺影印本至學 務處衛生保健組(C109)辦理,並請填具「學保放棄聲明書」(未滿 20 歲需由家長詳閱後簽章), 聲明書可至衛生保健組網頁下載(<http://www.hnc.sao.cnu.edu.tw/>)

#### 四、男同學來校就讀繳交兵役(緩徵)(儘召)資料須知

(一)107 學年度之新生及就讀本校復學生之男生,(尚未服役)須辦理兵役緩徵,已服過兵役尚未 除役;含(84年次以後之役男,利用暑假期間已服完四個月的軍事訓練),請同學務必攜帶 退伍令影本至 A103 辦公室,申報儘後召集, 以免同學上課期間被徵集入營,以維護同學權 益,同學若未填報權益受損當不得異議。請上學生資訊網入口 1-3 完成兵役資料登錄:

 【同學登錄地址;應為戶籍地,請務必依您身分證後面的地址詳實填註,如同學有更換身份 證上之戶籍地址,開學一週內,一定要來學務處學綜組(A103 辦公室)告知,並重新再繳 交新的正、反面身分證影本一份】。

(二)操作流程:輸入學號及密碼(密碼預設為身分證字號)→ 點選兵役資訊→輸入資料→存檔  $\rightarrow$ 列印下來簽名→浮貼相關證明資料,將兵役資料表於 107 年9月25日前繳交學務處 A103 辦公室或郵寄也可以→完成。

(三)請依身份浮貼下列所述之資料

- ◎已服完兵役者 : (1)身分證正反面影本。(2)退伍令正反面影本(完成四個月軍事訓練證明影 本)。
- ◎未服役者 : 身分證正反面影本。

◎現 役 者 : (1)身分證正反面影本。(2)軍人身分證正反面影本。

◎替代役者 : (1)身分證正反面影本。(2)退伍令正反面影本。

◎免 役 者 : (1)身分證正反面影本。(2)免役證明書。

◎國民兵役:身分證影本正、反面各一份、國民兵役證明正、反面影本。

◎其 他 : (1)身分證正反面影本。(2)其他相關證明文件。

(四)注意事項:

1.同學登錄地址應為戶籍地,請務必依您身份證後面之地址詳實填註。

2.同學若未能如期繳交,而影響緩徵、儘召辦理,將會造成在學期間被徵召入伍或申請出國 時被列管不能出國,事關同學權益,請同學列印後如期繳交,否則影響同學權益不得異議。 (五)若同學上網登錄兵役資料有問題請洽:06-2664911 轉分機 1207。

五、弱勢學生助學申請(家庭年收入 70 萬以下、不動產 650 萬以下、利息收入 2 萬以下)

(一)申請期限:自 107 年 9 月 17 日(一)至 107 年 10 月 12 日(五)19:00 止。

(二)辦理流程:

申請者至學生資訊網填寫弱勢助學金申請表。網路連結路徑如下:

嘉南藥理大學首頁→常用系統→學生資訊網→登入帳號密碼→學生事務→弱勢學生助學 申請→填表列印→檢附文件(弱勢助學金申請表及戶籍謄本)→學生綜合服務組(A 棟 103)。

#### ※ 戶籍謄本:

- 1.近三個月內申請,記事欄不得省略,戶籍謄本應有學生本人、父母或監護人,若父母離異, 除已判決監護權者外,皆須提供父母雙方之戶籍謄本。
- 2.已婚者只須檢附學生本人及配偶之資料。

### 六、註冊相關業務單位聯絡一覽表**(**本校電話:**06-2664911** 轉單位分機**)**:

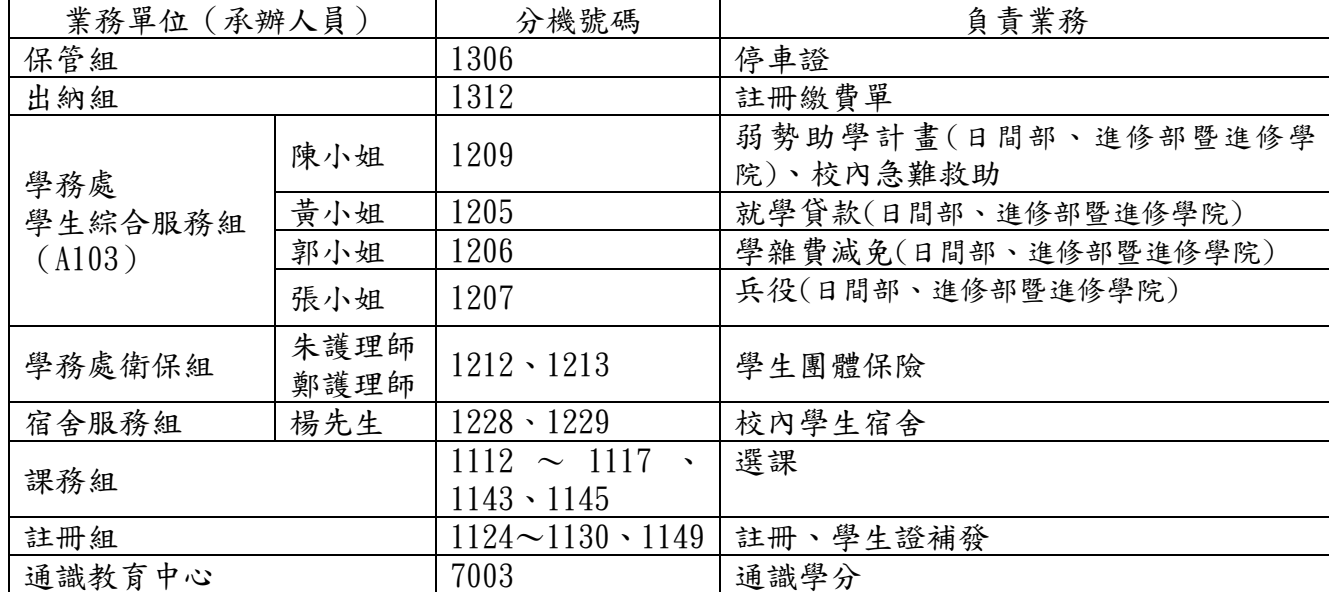

# 七、其他:

(一)學期成績:

1.106 學年度第2學期成績單,已於7月6日寄發,並上網供學生查詢。

2.學期成績通知單上已加印成績證明章視同正本,同學無須至註冊組加蓋成績證明戳章。

(二)本學期學生選課注意事項、時間暨相關公告已於 107 年 6 月 26 日公告,請參閱本校教務處

課務組「選課專區」公告。網址[:http://www.cuuri.acnt.cnu.edu.tw/點選左側「選課專](http://www.cuuri.acnt.cnu.edu.tw/點選左側「選課專區) [區」](http://www.cuuri.acnt.cnu.edu.tw/點選左側「選課專區)。

嘉南藥理大學 107 學年度第 1 學期學生辦理註冊章加蓋作業須知

- 一、辦理日期:9 月 17 日(星期一)至 9 月 19 日(星期三)
- 二、時間地點:

(一)上午 9:00 至 12:00 及下午 1:00 至 5:00 教務處註冊組(A304)

(二)下午 6:00 至 9:30 進修部夜間聯合辦公室(A102)

- 三、集體加蓋註冊章:
	- 1.請各班班代於 9 月 17 日下午至系上領取各班繳費明細及幹部聯絡表(進修部轉交各班導師)。
	- 2. 凡於學生繳費明細上註記「∨」者,請班代協助收取學生證,以班為單位送註冊組;繳費 明細上註記「X」者,請勿收取學生證,由學生依個別加蓋註冊章方式辦理註冊。
	- 3. 學生證經註冊組點收後,請於 1 個工作天後取件 (因作業需要,繳件後由班代集體領回, 請勿個別領取)。
- 四、個別加蓋註冊章:
	- 1. 急需取得在學證明之學生及未在規定期限內繳費者,請勿將學生證交予班代,請持繳費收據 以個別加蓋註冊章方式至註冊組完成註冊。
	- 2.學生證已儲值者,如怕有遺失風險,建請以個別加蓋註冊章方式至註冊組完成註冊。
	- 3. 需個別辦理加蓋或繳費明細上註記「×」者,請自行持繳費收據或學務處開立之完成貸款證 明至註冊組排隊等候加蓋。
- 五、107 學年度第 1 學期轉學生及轉系:請各班班代轉知。
	- 1. 學生證領取時間:10月3日攜帶個人證件領取至註冊組領取(轉系生請於9月17日~9月19

#### 日先將原系學生證繳回註冊組)

2.抵免相關時間:請於 9 月 17~9 月 19 日至系上領取學分抵免核准清冊及受理申覆,抵免申 覆清冊領取時間:10 月 3 日。

※尚未完成繳費者,請於開學三天內完成,以免影響就學權益。

六、若對於以上說明事項有任何疑問,請洽 06-2664911 轉 1125~1130、1149 註冊組。